**Universidade Federal Fluminense – UFF Escola de Engenharia – TCE Departamento de Engenharia de Telecomunicações – TET**

**Ministério da Educação – MEC Programa de Educação Tutorial – PET Grupo PET do Curso de Engenharia de Telecomunicações – PET-Tele**

## **Oferta de disciplina no formato remoto para formandos que atendam à Resolução no. 156/2020 do CEPEx/UFF**

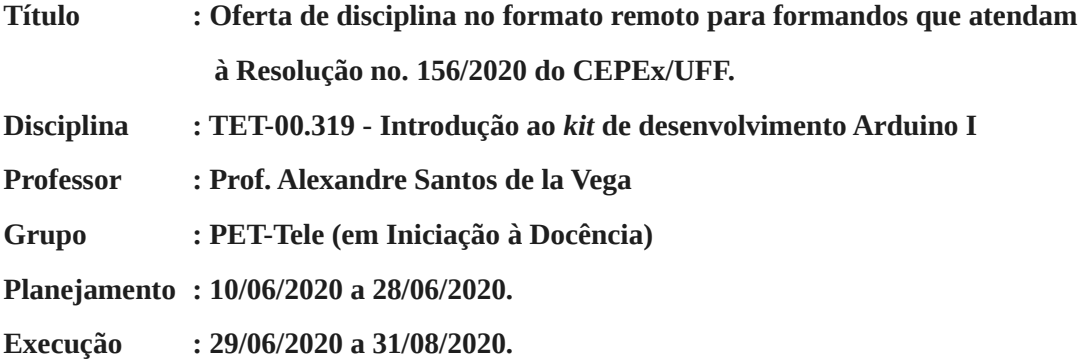

**Motivação:** O CEPEx/UFF, na sua Resolução no. 156/2020, autorizou a realização de aulas no formato remoto, para formandos em situação especial, classificadas como Atividades Acadêmicas Especiais (ACE). As aulas serão realizadas em período letivo especial, de 29/06/2020 a 31/08/2020.

**Objetivo:** A disciplina em questão visa oferecer ao participante uma introdução ao uso do *kit* de desenvolvimento Arduino.

**Resumo**: Tanto no desenvolvimento de pequenos projetos amadores, principalmente por parte de iniciantes, quanto em ambiente profissional, é observado um alto consumo de tempo na etapa de prototipagem de *hardware*. Pensando nisso, a indústria eletrônica desenvolveu pequenos dispositivos, denominados *kits* de desenvolvimento, que possibilitam uma prototipagem rápida e de baixa complexidade. Com projeto inicial em 2005, o Arduino é um exemplo de *kit* de desenvolvimento que possui licença de uso público tanto para o seu *hardware* quanto para o seu *software*. Ele utiliza, como elemento central do seu *hardware*, um microprocessador. Nele, já é pré-instalado um pequeno sistema de *software*, que permite que se interaja com o *kit* por meio de programas simples. É ainda disponibilizada uma interface de *software* para computadores, destinada à programação do *kit* e à comunicação entre o *kit* e o computador. Como alternativa para um pré-desenvolvimento, há também ferramentas Web que simulam o comportamento físico do *kit*, permitindo um desenvolvimento virtual inicial. Na sua interface física, o dispositivo possui conectores para diversos fins, tais como: para energização; para dados digitais; para dados analógicos; para comunicação por meio de padrões industriais. O *kit* não possui uma aplicação específica, podendo ser pensado como um elemento

simples, destinado a sensoriamentos, a pequenos cálculos e a atuações sobre elementos físicos eletroeletrônicos. Justamente por isso, as aplicações são as mais diversas. O público alvo também não é específico, encontrando adeptos de diversas idades, de diversos níveis de conhecimento e de diversas áreas de conhecimento. O Grupo PET-Tele, grupo PET do Curso de Engenharia de Telecomunicações da UFF, do qual o professor em questão é o Tutor, ministra cursos sob demanda sobre o Arduino para alunos de diversos cursos de graduação. O professor é ainda o atual responsável pela disciplina optativa "TET-00.319 Introdução ao *kit* de desenvolvimento Arduino I", oferecida pelo Departamento de Engenharia de Telecomunicações da UFF, onde o PET-Tele realiza um trabalho de iniciação à docência.

**Resultados esperados**: Espera-se que, ao final do curso, o participante seja capaz de: (i) reconhecer fisicamente os itens da plataforma de *hardware*; (ii) identificar e saber utilizar as ferramentas básicas oferecidas pela plataforma de *software*; (iii) entender o estilo de programação da plataforma de desenvolvimento; (iv) escrever códigos simples na plataforma de *software*; (v) transferir os códigos para a plataforma de *hardware*; (vi) validar o funcionamento dos códigos desenvolvidos; (vii) desenvolver pequenos projetos.

**Metodologia**: Para comunicação entre as partes, é prevista a utilização das seguintes ferramentas: E*-mail*, Telegram, WhatsApp e telefonia convencional. Para gestão da disciplina, será usada a ferramenta Google Classroom, recomendada pela UFF. Para realização das aulas remotas, será usada a ferramenta Google Meet, recomendada pela UFF. Para a execução da parte prática das aulas remotas, serão usadas ferramentas Web que permitem, por meio de um Web *browser*, realizar as seguintes operações: (i) o desenho de circuitos, (ii) a elaboração de código e (iii) a simulação de todo o projeto. Serão realizadas duas aulas por semana, uma na 2<sup>ª</sup> feira e outra na 5<sup>ª</sup> feira, com duração estimada de duas horas por aula, dentro do período letivo especial definido pela UFF. O material de apoio autoral pode ser encontrado por meio do seguinte URL:

## **http://www.telecom.uff.br/pet/petws/index.php?pagina=downloads/apostilas** .

**Avaliação**: Serão usados os seguintes instrumentos de avaliação: (i) questionário de aula, (ii) miniprojeto de aula e (iii) projeto final do curso. Imediatamente ao final de cada aula síncrona, o aluno deverá preencher um questionário e enviá-lo para o Classroom e para o endereço de *e-mail* definido. Do final de uma aula síncrona até o início da aula síncrona seguinte, o aluno deverá realizar um pequeno projeto e enviá-lo para o Classroom e para o endereço de *e-mail* definido. Ao final do curso, o aluno será submetido a um projeto de unificação de conhecimento, em dia e hora de aula síncrona, com duração estipulada no início da avaliação. O aluno deverá ter acompanhamento *online* e deverá enviar os resultados finais para o Classroom e para o endereço de *e-mail* definido, ao final da avaliação. A nota final atribuída ao aluno será calculada pela seguinte fórmula:

## **Nota\_final = 0.6 Projeto\_final + 0.3 Média\_aritmética\_projetos + 0.1 Média\_aritmética\_questionários .**

**Cronograma:** Deverão ser realizadas duas aulas por semana, com duração estimada de duas horas cada. Em horário a ser combinado com os alunos, com proposta inicial de 18:00 às 20:00, pretende-se cumprir o planejamento das aulas apresentado no Anexo I.

## **Anexo I – Planejamento das aulas**

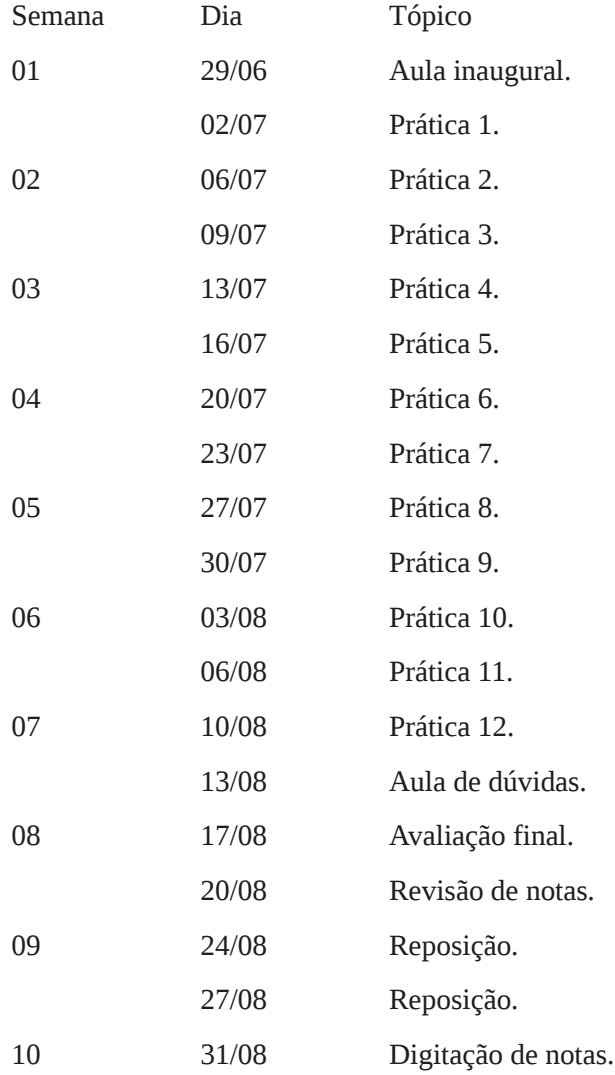